# Download

## [How To Configure Skype For Business Mac 2016](https://picfs.com/1tnz5m)

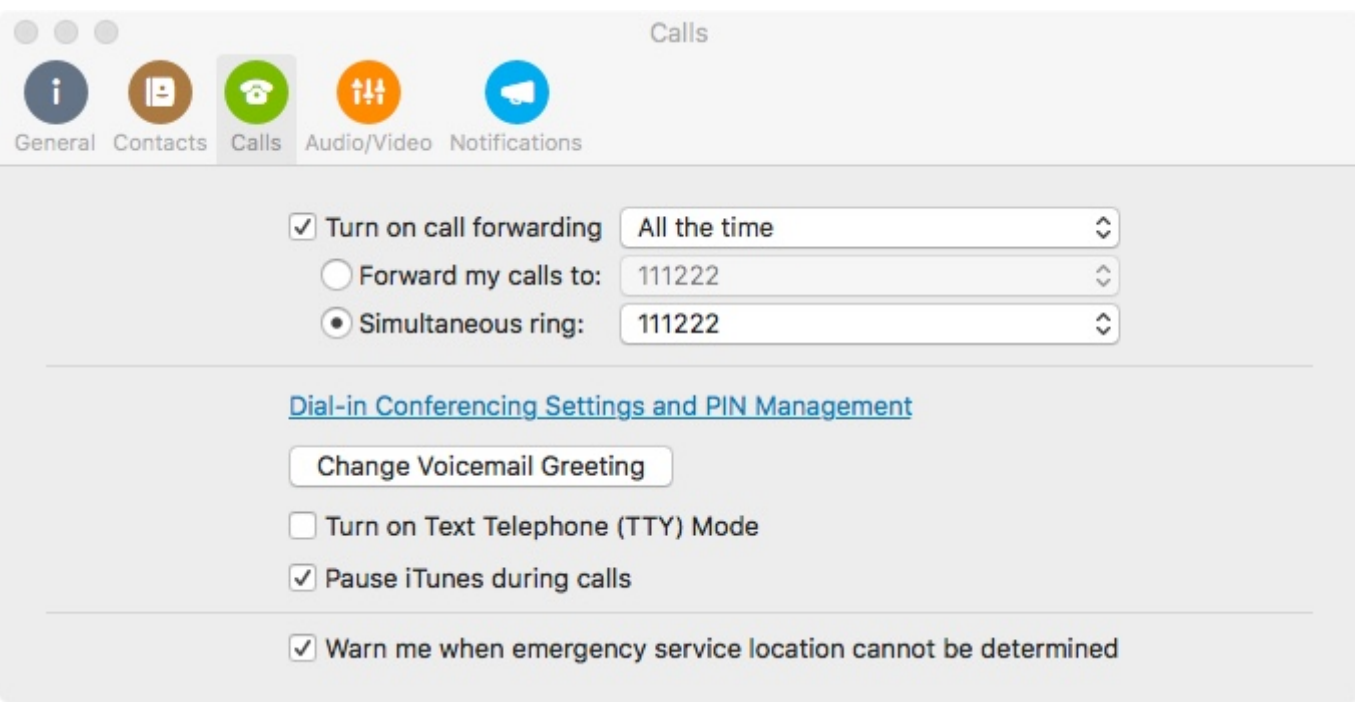

[How To Configure Skype For Business Mac 2016](https://picfs.com/1tnz5m)

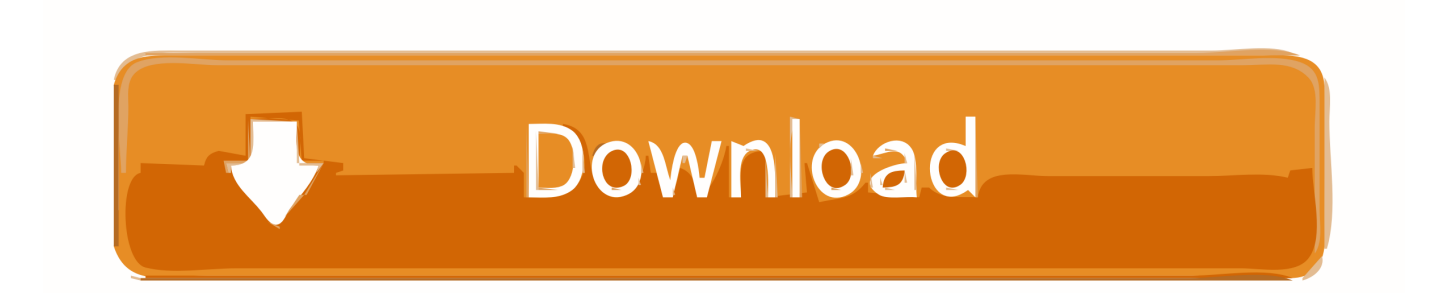

Until now, Mac users have either been stuck with the Lync or had to use or the recently released service in the meantime (more on those two later).. When Software Update says that your Mac is up to date, macOS and all of its apps are also up to date.

- 1. how to configure skype business
- 2. configure skype for business hybrid
- 3. manually configure skype for business online

SfB has been long awaited on Mac to replace the highly unreliable and maligned which hasn't been updated by Microsoft since 2011.. Microsoft does recommend uninstalling Lync 2011 first as it may conflict with the new client.. Here it provides a green and blue screen which supports you by start playing with special effects.

## **how to configure skype business**

how to configure skype business, configure skype for business dial-in conferencing, configure skype for business hybrid, how to configure skype for business in mobile, manually configure skype for business online, how to configure skype for business in iphone, how to configure skype for business server, how to configure skype for business in outlook, configure reverse proxy skype for business 2015, install and configure skype for business server 2019, configure skype for business, configure skype for business server, configure skype for business on iphone, configure skype for business on android, configure skype for business for mobile devices, configure skype for business with exchange online for oauth, configure skype for business online, configure skype for business edge server [Download detective conan the movie 13 sub indo mp4](https://micilopuc.substack.com/p/download-detective-conan-the-movie)

Note that if you're still using the Preview of Skype for Business on Mac, you can install the final release alongside it – it won't copy over the Preview installation.. Last Updated: September 17, 2018 You can now finally The final version was released late on 26th October 2016 although Microsoft slipped it out quietly overnight as there was no until later.. The to the new client was also released on November 22nd to include contact group management, contact tagging and stability improvements.. Even just a few days ago "we aren't able to provide the exact date when Skype for Business 2016 Mac Client will be released". [Download](http://baviditic.unblog.fr/2021/02/26/download-fb-messneger-on-mac/) [Fb Messneger On Mac](http://baviditic.unblog.fr/2021/02/26/download-fb-messneger-on-mac/)

| $\circ$ $\circ$<br>耕<br>Е<br>З<br>Calls Audio/Video Notifications<br>Contacts<br>General                                                    | Calls                  |                                        |
|----------------------------------------------------------------------------------------------------|------------------------|----------------------------------------|
| √ Turn on call forwarding<br>Forward my calls to:                                                                                           | All the time<br>111222 | ́<br>$\checkmark$<br>A<br>$\checkmark$ |
| ^<br>· Simultaneous ring:<br>111222<br>$\checkmark$<br>Dial-in Conferencing Settings and PIN Management<br><b>Change Voicemail Greeting</b> |                        |                                        |
| Turn on Text Telephone (TTY) Mode<br>√ Pause iTunes during calls<br>V Warn me when emergency service location cannot be determined          |                        |                                        |

[Zeitalter der Imperien 3 digitaler Download mac](http://crishangali.epizy.com/Zeitalter_der_Imperien_3_digitaler_Download_mac.pdf)

# **configure skype for business hybrid**

### [Convert Data Format In Excel For Mac Yyyymmdd](http://vernebochow.rf.gd/Convert_Data_Format_In_Excel_For_Mac_Yyyymmdd.pdf)

 It's now clear that Microsoft simply left it very late in the month to release Skype for Business on Mac.. With a streamlined design and intuitive editing features, iMovie lets you enjoy your videos and tell stories like never before.. Here we take a closer look at the new Skype for Business Mac The long awaited release of the Skype for Business Mac client was delayed in Q3 by Microsoft.. It was originally due for release in Q3 2016 but then revised to October 2016 although this seemed increasingly unlikely as October drew to a close. [Download youtube 3 hour video converter for windows 10 32bit](https://aleninrab.therestaurant.jp/posts/14984422)

## **manually configure skype for business online**

#### [Doublecad Xt Pro V3 Serial Number](https://ndcel.instructure.com/eportfolios/120/Doublecad_Xt_Pro_V3_Serial_Number/Doublecad_Xt_Pro_V3_Serial_Number)

Choose Skype for Business 2016 from the suggested programs When Skype for Business opens, input your BearPassLogin@missouristate.. Or click "More info" to see details about each update and select specific updates to install.. I can't download imovie for mac Download cracked iMovie IPA file from the largest cracked App Store, you can also download on your mobile device with AppCake for iOS.. Here's an overview of the new Skype for Business 2016 Mac client If any updates are available, click the Update Now button to install them.. IMovie for Mac is a movie editing application Download iMovies for Mac Free Download iMovies for Mac.. With the help of iMovie that you have finished your raw film which should look amazing. 6e4e936fe3 [Youwave 5.7 Crack 32bit](https://launchpad.net/~wesliepecney/%2Bpoll/youwave-57-crack-32bit)

6e4e936fe3

[Modelsim Software Torrent](https://crypemaciz.therestaurant.jp/posts/14984419)